Download eBook

# INSTALLED KATHRINE (WITH CD-ROM 11TH EDITION) COMPUTER LAST **WORD**

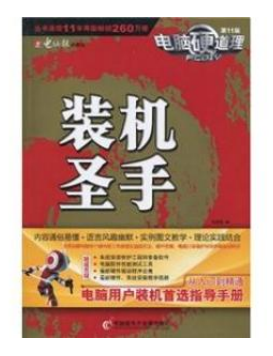

## Read PDF Installed Kathrine (with CD-ROM 11th edition) computer last word

- Authored by -
- Released at-

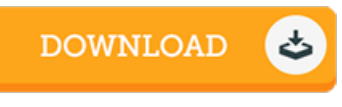

## Filesize: 2.74 MB

To open the document, you will have Adobe Reader computer software. You can download the installer and instructions free from the Adobe Web site if you do not have Adobe Reader already installed on your computer. You might download and install and conserve it in your laptop or computer for later read. You should clickthis download linkabove to download the PDF document.

### Re vie ws

A really amazing pdf with perfect and lucid reasons. This really is for anyone who statte there was not <sup>a</sup> worth reading through. Your daily life span is going to be transform when you comprehensive looking at this book.

### -- Malachi Braun

Totally among the best publication I have ever go through. This really is for all those who statte that there had not been <sup>a</sup> well worth studying. I am just very happy to let you know that this is actually the very best pdf we have go through inside my very own daily life and could be he very best ebook for actually.

#### -- Miss Audra Moen

The book is fantastic and great. It generally does not expense excessive. Its been designed in an exceptionally easy way and it is simply right after i finished reading through this book by which really changed me, change the way ithink. -- Ado lfo Lindgren